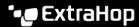

# **Bundles Best Practices Guide**

Published: 2022-12-29

If you create a bundle that might be useful to ExtraHop users in other areas of your organization, you can download and share that bundle. Before sharing, it is important to inspect each object in the bundle to ensure names and descriptions are informative and well-written, sensitive information is removed, and dependencies for each object are included. Custom metrics, custom detections, and applications are created through triggers. Dashboards, alerts, and record queries often rely on custom metrics and applications.

Before uploading a bundle, we recommend that you review the settings for each of your bundle objects and apply the best practices guidelines provided in each of the following sections.

- Alerts remove alert notifications, make note of any trigger dependencies, and make sure all description fields are informative.
- Applications make note of all device group and alert dependencies and make sure all description fields are informative.
- Dashboards make note of all trigger dependencies and make sure all description fields are informative.
- Custom Detections make note of all trigger dependencies.
- Dynamic Device Groups remove all criteria that might not be relevant in other environments from dynamic device groups and make sure all description fields are informative.
- Record Queries make note of all record format dependencies and make sure all description fields are informative.
- Record Formats make note of all trigger dependencies and make sure all description fields are informative.
- Triggers make sure all trigger-dependent objects are defined and comments are informative.

# Including alerts in bundles

Alerts are often configured with environment-specific settings. For example, an alert might be configured to send notifications to your company's email addresses. These configurations must be removed from alerts before including the alert in a bundle.

Check the following alert settings before including an alert in a bundle. For more information about these settings, see Alerts  $\mathbf{Z}$ .

| Settings                  | Notes                                                                                                    |
|---------------------------|----------------------------------------------------------------------------------------------------|
| Name                      | Type an alert name that is descriptive and does not contain sensitive information.                                                                                                    |
| Author                    | Type an alert author that is appropriate for a general audience and does not contain sensitive information. For example, you might want to type your company name as the author, such as ExtraHop. |
| Metric                    | If the alert references a custom application or metric, your bundle must also include the trigger that creates the custom application or metric.                                                   |
| Email notification groups | Remove all email groups from this field. Including notification groups in bundles can cause emails to be sent to the wrong recipients.                                                             |

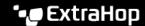

| Settings                   | Notes                                                                                                    |
|----------------------------|----------------------------------------------------------------------------------------------------|
| Additional email addresses | Remove all email addresses from this field. Including email addresses in bundles can cause emails to be sent to the wrong recipients.                             |
| Description                | Type an alert description that provides useful information, such as the conditions that generate this alert, and does not contain sensitive information.          |
| Assignments                | Deselect the Assign to all checkbox.                                                                                                    |
|                            | Bundles do not capture assignments to individual IP addresses. However, if an alert is assigned to a device group, the assignment will be captured in the bundle. |

### Including applications in bundles

Applications contain multiple references to other components. Bundles that include an application must also include any custom dynamic device group or alert configuration that is referenced by the application.

If you add an application to a bundle, make sure the application and all of the device groups and alerts it references do not contain any sensitive information, such as internal IP addresses or subnets. Check the following application settings before including an application in a bundle. For more information about modifying these settings, see Create an application ...

| Settings       | Notes                                                                                                    |
|----------------|----------------------------------------------------------------------------------------------------|
| Display name   | Type an application name that is descriptive and does not contain sensitive information.                                                                                                    |
| Application ID | Type a unique, permanent ID that is appropriate for a general audience and does not contain sensitive information. After the application is saved, the ID cannot be modified or deleted.                                                          |
| Site           | If you are creating an application on a console, the selected site is not included when you add the application to a bundle. Site IDs are specific to your environment and are automatically removed when an application is exported in a bundle. |
| Sources        | Your bundle must include any dynamic device groups that are referenced by your application. Do not include applications that reference individual devices.                                                                                        |
| Alerts         | If an application has alerts assigned to it, your bundle must also include the assigned alert.                                                                                                    |
|                |                                                                                                    |

# Including dashboards in bundles

Dashboards are the easiest way to display sets of metrics. However, if a dashboard in a bundle includes custom metrics and applications that were generated through a trigger, you must include that triggers in the bundle.

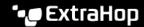

Dashboards can contain sensitive information in their metadata. It is important that you remove this sensitive information before including the dashboard in a bundle. It is also a good idea to review your dashboard to make sure that each component is labeled well.

Check the following dashboard settings before including them in a bundle. For more information about these settings, see Dashboards ...

| Settings                   | Notes                                                                                                    |
|----------------------------|----------------------------------------------------------------------------------------------------|
| Dashboard Title            | Type a dashboard title that is descriptive and does not contain sensitive information.                                                                                                    |
| Dashboard Author           | Type a dashboard author that is appropriate for a general audience and does not contain sensitive information. For example, you might want to type your company name as the author, such as ExtraHop.                                                                    |
| Dashboard Description      | Type a dashboard description that provides useful information, such as the purpose of the dashboard, and does not contain sensitive information.                                                                                                    |
| Dashboard Permalink        | Include random characters in the permalink to ensure that the permalink is not already specified on another ExtraHop system.                                                                                                    |
|                            | If a dashboard from a bundle includes a permalink that is already specified on the system, the dashboard from the bundle will be assigned a new permalink when the bundle is applied, which means that any links to that dashboard from another dashboard will not work. |
| Widget Title               | Type widget titles that are descriptive and do not contain sensitive information.                                                                                                    |
| Widget Sources and Metrics | If widget sources or metrics include custom applications or metrics, your bundle must also include the trigger that creates those custom applications or metrics.                                                                                                    |
| Widget Details             | Remove any environment-specific configurations and sensitive information from Widget Details. For example, a widget might be configured to display only results relating to a given hostname.                                                                            |
| Text Box Widgets           | Type descriptions in text box widgets that are well written and informative.                                                                                                    |

# Including custom detections in bundles

Bundles that include a custom detection must include both the trigger that defines the custom detection and the custom detection type. Make sure the ID of the custom detection type matches the detection type ID in the commitDetection function of the trigger.

Check the following settings before including a custom detection in a bundle. For more information about modifying these settings, see Create a custom detection ...

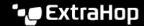

| Settings          | Notes                                                                                                    |
|-------------------|----------------------------------------------------------------------------------------------------|
| Display Name      | Type a display name for the custom detection that is descriptive and does not contain sensitive information.                                                                                 |
| Detection Type ID | Type the detection type ID value that is referenced in the commitDetection function of the custom detection trigger.                                                                         |
| Author            | Type an author that is appropriate for a general audience and does not contain sensitive information. For example, you might want to type your company name as the author, such as ExtraHop. |
| MITRE Technique   | Select one or more MITRE techniques that you want to link to the detection.                                                                                                    |

#### Including device groups in bundles

Bundles can include dynamic device groups, but not static device groups. Static device groups rely on static IP addresses and are unlikely to be relevant across multiple environments. If you include a dynamic device group in your bundle, make sure the device group does not contain any sensitive information, such as internal IP addresses or subnets.

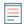

Note: Assignments to device groups are captured in a bundle; however, the device group must also be included in the bundle.

Check the following device group settings before including a device group in a bundle. For more information about these settings, see Create a dynamic device group .

| Settings | Notes                                                                                                    |
|----------|----------------------------------------------------------------------------------------------------|
| Name     | Type a group name that is descriptive and does not contain sensitive information.                                                                                                    |
| Author   | Type an author that is appropriate for a general audience and does not contain sensitive information. For example, you might want to type your company name as the author, such as ExtraHop. |
| Criteria | Remove any environment-specific configurations. For example, remove references to internal IP addresses or subnets.                                                                          |

# Including record queries in bundles

Record queries are often configured to search on environment-specific resources, such as subnets or hostnames. Remove these internal references before uploading a record query in a bundle. Record queries can also reference record types that are defined in custom record formats; if a record guery is dependent on a custom record format, the custom record format must be included in the bundle.

Check the following settings before including a record query in a bundle. For more information about modifying these settings, see Record Queries ...

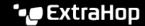

| Settings    | Notes                                                                                                    |
|-------------|----------------------------------------------------------------------------------------------------|
| Record Type | If the record type is defined in a custom record format, your bundle must also include that custom record format.                                                |
| Filters     | Remove any references to internal resources or sensitive information from filters.                                                                               |
| Name        | Type a name that is descriptive and does not contain sensitive information.                                                                                      |
| Description | Type a record query description that provides useful information, such as what information is captured in the query, and does not contain sensitive information. |

## Including record formats in bundles

Custom record formats define record types that can be referenced in queries. If you include a record query that is dependent on a custom record format, you must include the record format in the bundle.

If a custom record format references a custom record type, you must include the custom record format and the trigger that defines the custom record type in the bundle. Record formats can also contain sensitive information in their metadata.

Check the following properties of the Schema on Read settings of a record format before including the record format in a bundle. For more information about modifying these settings, see Create a custom record format ...

| Property     | Notes                                                                                                    |
|--------------|----------------------------------------------------------------------------------------------------|
| description  | Type a record format description that provides useful information, such as what information the format displays, and does not contain sensitive information.  |
| name         | Type a name that is descriptive and does not contain sensitive information.                                                                                   |
| display_name | Type a display name that is descriptive and does not contain sensitive information.                                                                           |
| meta_types   | Set the meta_types field appropriately to avoid confusion. For example, a timestamp will not be formatted like a timestamp unless the meta_type is specified. |

# Including triggers in bundles

Triggers are often included in bundles to create custom metrics and applications, which are often required by other bundle objects like dashboards and alerts. After you have identified all dependencies from other bundle objects, you must make sure that you include the related triggers to support those objects.

Triggers can be configured to act on environment-specific traits or reveal sensitive information in the comments. Before including a trigger in a bundle, make sure that these configurations have been removed.

Check the following trigger settings before including a trigger in a bundle. For more information about these settings, see Triggers 2.

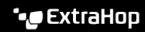

| Settings         | Notes                                                                                                    |
|------------------|----------------------------------------------------------------------------------------------------|
| Name             | Type a name that is descriptive and does not contain sensitive information.                                                                                                    |
| Author           | Type a trigger author that is appropriate for a general audience and does not contain sensitive information. For example, you might want to type your company name as the author, such as ExtraHop.                                                                                               |
| Description      | Type a trigger description that provides useful information, such as which metrics the trigger creates, and does not contain sensitive information.                                                                                                    |
| Enable debug log | Deselect the Enable Debugging checkbox.                                                                                                    |
|                  | Make sure that a trigger has been debugged before sharing the trigger with others.                                                                                                    |
| Trigger script   | <ul> <li>Define all dependencies from other bundle objects.</li> <li>Remove any references to internal resources, such as hostnames or subnets, and remove sensitive information from the comments.</li> <li>Explain the functionality of each section of the trigger in the comments.</li> </ul> |
| Advanced Options | Deselect the <b>Assign to all devices</b> checkbox.                                                                                                    |
|                  | Bundles do not capture assignments to individual IP addresses. However, if an trigger is assigned to a device group, the assignment will be captured in the bundle.                                                                                                    |